Yukonwxp.sys driver

**CLICK HERE TO DOWNLOAD** 

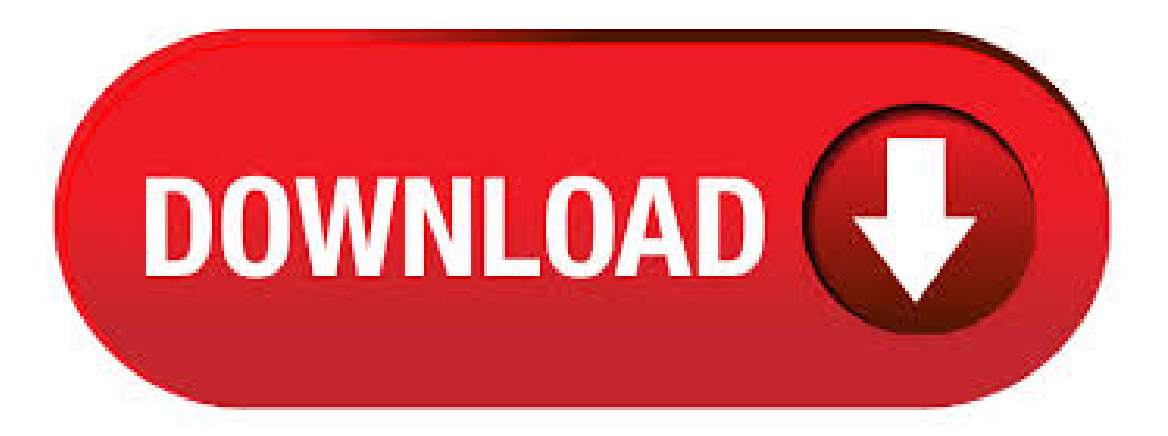

· BSOD, mostly 0xD1. Thread starter Heron; Start date Dec 14, ; Status Not open for further replies. H. Heron. Dec 14, #1 I started having random restarts and BSOD about a week ago. · Re: Y-Axis ps/2 usb mouse freezes agojuye.vestism.ru & agojuye.vestism.ru NOT SIGNED «Reply #10 on: September 14, , PM» The two drivers cited are generic ones and generally will not have a signature attached. Compex Network Adapter Driver Release Disk: Vendor: Compex: Category: Network: License: Driver: OS: Windows OS: Version: File Size: Mb: Release: 5 Feb Update: 2 Jun Filename:rltzip ; Download InstructionBrand:Compex, Product:Network, Model:RLT, Driver:, OS:Windows OS. CompexRLT Network Adapter Driver Release Disk . · agojuye.vestism.ru so i put those in. system32\inf. system32\driver. and then it should boot? or am i forgetting something here. Share this post. Link to post Share on other sites. superbikkel 0 superbikkel 0 0 23 posts; Posted June 7, The Marvel Yukon is a tricky card. agojuye.vestism.ru -> \I\INF. agojuye.vestism.ru -> I\SYSTEM32\DRIVERS. agojuye.vestism.ru ->

I\SYSTEM32\WBEM\MOF . Souboragojuye.vestism.ruOdpovědět | Zobrazit bezstromu | Upozornit redakci| 3 nové odpovědi. martin | | zravíagojuye.vestism.ruá prosím někdo link kde bych mohl tento soubor stáhnout,popř tento agojuye.vestism.ru nainstalovat novou machaniku a průvodce nově nalezeným softwarem ho po mne neustále požaduje.díky moc všagojuye.vestism.ru\_pusik@agojuye.vestism.ru Odpovědět na otázku. Mohlo by vás . What's new. Seetherelease notes in theagojuye.vestism.ru filefor installation instructions, supported hardware, what's new, bug fixes, and known issues.. Overview. This download installs base drivers, Intel® PROSet for Windows Device Manager\*, and Intel® PROSet Adapter Configuration Utility for Intel® Network Adapters with Windows · Loaded driver

\SystemRoot\system32\DRIVERS\agojuye.vestism.ruLoaded driver \SystemRoot\system32\DRIVERS\agojuye.vestism.ruLoaded driver \SystemRoot\system32\DRIVERS\agojuye.vestism.ru · ComboFix is stalling for me. I ran it, let it go foran hourand it justsits there. Then the only way to restart the computer is a hard reset with the power button. Any other ideas? · adapter driver CD to the directory i of the image directory on the server. 3. Copy the file agojuye.vestism.ru () or agojuye.vestism.ru (XP) from the network adapter driver CD to the directory i of the image directory on the server. WINDOWS setup can now use the correct driver from the image. It copies installation files to the client, then unloads the network adapter driver and reboots the . · Hi. I have been infected by this malware. Had to create a new user account to access my programs. Most desktop icons gone. Program list missing. Documents missing access to them, but still there. · Hi, My PC seems to have been infected with the Win32/Heur virus, AVG popped up a message while I was scanning using Malwarebytes telling me of two cases of the Heur32 virus, both as system · problems with bsod, virus? Started by braemear, Aug 28 PM. This topicis locked ; 2 replies to this topic #1 braemear braemear. Members 1 posts OFFLINE Local time: AM; Posted · I have the same problem with agojuye.vestism.ru Discussion in 'malware problems & news' started by tubx, Nov 4, Thread Status: Not open for further replies. tubx Registered Member. Joined: Nov 4, Posts: 3 Location: Romania Bucharest. I saw the other 2 posts and I tried something to do but didn't work. I run ComboFix and it says this: Onutza - Sat 11/04/ Service. · Stuurprogrammac:\windows\system32\drivers\agojuye.vestism.ru ( built by:WinDDK, ,13 kB( bytes), ) Naam[] Infraroodpoort Adaptertype Niet beschikbaar Producttype Infraroodpoort Ge $\hat{A}\hat{A}^-$ nstalleerd Ja PNP-apparaat-id

ROOT\MS\_IRDAMINIPORT\ Laatste keer opnieuw instellen Index 2 . · Installing the latest drivers for my GFX card re-installing the latest DX (c) Lowering hardware acceleration to minimum disabling DirectDraw Re-installing the game Any help would be greatly appreciated. I attach the agojuye.vestism.ru for further information: System InformationTime of this report: 2/20/, Machine name: NELLA Operating System: Windows XP Professional (, Build . Security sites blocked etc. By HKD, July 13, in Resolved Malware Removal Logs. Recommended Posts. HKD HKD Topic Starter; NewMember; Members; 11 posts #1; Posted July 13, Hi, Ivespent thelast 24 hours trying to solvethis but with no success so I'm looking for some help. Symptoms were that all security sites are blocked on firefox, opera and safari and show hidden folders option was . Tech support scams are an industry-wide issue where scammers trick you into paying for unnecessary technical support services. Additionally, some scammers may try to identify themselves as a Microsoft MVP. · Page 1 of 2 - XP Internet Security Removal - posted in Virus, Trojan, Spyware, and Malware Removal Help: My computer was infected with XP Internet Security I had AVG anti virus, Spybot. · Page 2 of 3 - Google results hijack - posted in Virus, Trojan, Spyware, and Malware Removal Help: ComboFix - username 06/06/ - x86Microsoft Windows XP Professional · I haven't had a problemyet, so this is where my settings willstay, untilArkanecan patch theengineto work with thelatest drivers, or ATI works their next driver set around the engine. Valve has nothing to do with this - that's kind of like blaming EB Games, or Wal-Mart, if one of the games you bought fromthere didn't work. · Page 1 of 2 - Trojan SHeur [Solved] - posted inVirus, Spyware, Malware Removal:Hi,MyAVG just gave me a warning that my computer was infected by Trojan SHeur. I run the Malwarebytes and the scan result:Malwarebytes Anti-Malware Database version: Windows Service Pack 25/12/ PMmbam-log ().txtScan type: Quick ScanObjects scanned:. · agojuye.vestism.ru and agojuye.vestism.ru [Solved] - posted in Virus, Spyware, Malware Removal: HiI downloaded a software application which happened to include two programs, agojuye.vestism.ru and agojuye.vestism.ru, which Malwarebytes identified as trojans. I have deleted both of these and also their corresponding files from the Windows Prefetch folder. Would someone please have a look at the OTL . · Minidmp 3/22/ PM UNEXPECTED\_KERNEL\_MODE\_TRAP 0xf 0xd 0x 0x 0x agojuye.vestism.ru agojuye.vestism.ru+7f70 NDIS Miniport Driver for Marvell Yukon Gigabit Ethernet Adapter Marvell Yukon Gigabit Ethernet Adapter Marvell Semiconductor Inc. built by: WinDDK bit . · R3 yukonwxp (NDIS Miniport Driver for MarvellYukonGigabit Ethernet Adapter) - c:\windows\system32\drivers\agojuye.vestism.ru S0 PREVXDriver (Prevx Driver) - c:\windows\system32\drivers\agojuye.vestism.ru (file missing). · Here is my HJT log I'm hoping to find the virus or malware that is making my MSn messenger send out messages without my permission. Logfile of Trend Micro HijackThis v Scan saved at PM, on 31/05/ Platform: Windows XP SP2 (WinNT). I just got a H44N as my old Ricoh was giving me problems. It read all the DVD's that the Ricoh could not but after i burn something the pc restarts when it should eject the DVD. This did not happen before. I use Intervid. · ffe yukonwxp agojuye.vestism.ru Thu Oct 23 (3F97A7EC) ff fe80 USBPORT agojuye.vestism.ru Wed Aug 04 (D62) f f68a VIDEOPRT agojuye.vestism.ru Wed Aug 04 (D08) f68a f6b1c ati2mtag agojuye.vestism.ru Sat Jul 28 (46AAB). · TidServ Blocked gone, but MBAM warns of blocked Sign in to follow this. Followers 0. TidServ Blocked gone, but MBAM warns of blocked. By de\_novo, June 25, in Resolved Malware Removal Logs. Recommended Posts. de\_novo de\_novo Topic Starter; New Member; Members; 9 posts #1; Posted June 25, On return from vacation I noticed mymachine was popping up webpages . · 3 files wont remove on reboot Sign in to followthis. Followers 1. 3 files wont remove on reboot. By shmooey, December 3, in Resolved Malware Removal Logs. Recommended Posts. shmooey shmooey Topic Starter; New Member; Members; 7

posts #1; Posted December 3, having trouble attaching the GMER Rootkit Scanner file, because my computer restarts itself before it ever . Welcome. Please register for Total War Access to use the forums. If you're an existing user, your forum details will be merged with Total War Access if you register with the same email or username. Resolved Need help please. Thread starter mijamj; Start date Nov 15, ; Status Not open for further replies. M. mjjamj Posts: 12 +0. Nov 15, #1 Need some help with some virus/malware. Sound Tab 1: The file agojuye.vestism.ru is not digitally signed, which means that it has not been tested by Microsoft's Windows Hardware Quality Labs (WHQL). You may be able to get a WHQL logo'd driver from the hardware manufacturer. · R3 yukonwxp;NDIS Miniport Driver for Marvell Yukon Gigabit Ethernet Adapter; C:\WINDOWS\system32\DRIVERS\agojuye.vestism.ru [ ] S3 CCDECODE;Closed Caption Decoder;

C:\WINDOWS\system32\DRIVERS\agojuye.vestism.ru [ ]. · f7e f7e4d yukonwxp agojuye.vestism.ru Mon Nov 10 (3FAFA3CA) f7e f7e VIDEOPRT agojuye.vestism.ru Tue Aug 03 (D08) f7e fb2c0 nv4 mini nv4 agojuye.vestism.ru Fri Oct 29 (EC49) fff80 mouhid agojuye.vestism.ru Fri Aug 17 (3B7D82FD). i've got that damn antivirus thingy Sign in to follow this. Followers 1. i've got that damn antivirus thingy. By ihateviruses, November 12, inResolved Malware RemovalLogs. Recommended Posts. ihateviruses ihateviruses Topic Starter; New Member; Members; 34 posts #1; Posted November 12, not even in safemode, for the last half-day i've been very  $p^{***}$ ed off, i've had to . · Hi, I am having planes become invisible somewhere around.5 to.8 km away. Taking pics, I have seen that they simply aren't being rendered. It's not in all situations, just when they are against a forest backdrop. Water or grass they are visible. Is there anything I can do to make them be rendered properly? System Information Time of this report: 12/13/, Machine name: . проблема кратко такая: на материнской плате из за заводского брака в негарантийный срок сгорели usb порты. порты карточки pcito usb незагрузочные. морщил моск и тутслу. DLS Path: C:\WINDOWS\SYSTEM32\drivers\agojuye.vestism.ruDLS Version: Acceleration: n/a Ports: Microsoft Synthesizer, Software (Not Kernel Mode), Output, DLS, Internal, Default Port SoundMAXDigitalAudio, Software(KernelMode), Output, DLS, InternalMicrosoft MIDI Mapper [Emulated], Hardware (Not Kernel Mode), Output, No DLS, Internal SoundMAX Wavetable Synth [Emulated], . 1. 2. 3. 4. 5. 6. 7. 8. 9. Nepochopitelna nefunkcnost DirectX Moderátor: Moderátoři Driver Name: agojuye.vestism.ru Driver Version: (English) DDI Version: 9 (or higher) Driver Attributes: Final Retail Driver Date/Size: 9/29/, bytes WHQL Logo'd: Yes WHQL Date Stamp: n/a VDD: Mini VDD: agojuye.vestism.ru Mini VDD Date: 9/29/, bytes Device Identifier: {D7B71EED08.